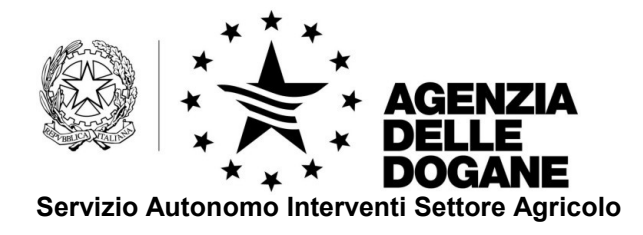

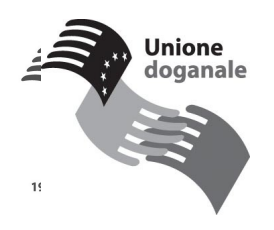

Roma, 9 febbraio 2009

*Protocollo:* 18949

Alle Direzioni Regionali delle Dogane tutte

Agli Uffici delle Dogane tutti

Loro sedi

OGGETTO: Documento Amministrativo Unico – Codifica della documentazione presentata a sostegno della dichiarazione doganale.

Con nota prot. N. 3215 del 12 maggio 2008 l'Area Centrale Tecnologie per l'Innovazione ha annunciato l'attivazione di taluni controlli automatizzati finalizzati alla corretta compilazione delle dichiarazioni doganali.

Con circolare 22/D del 29 maggio 2008 l'Area Centrale Gestione Tributi e rapporto con gli utenti ha emanato disposizioni e fornito chiarimenti sulla corretta codifica della documentazione presentata a sostegno del DAU all'atto della registrazione della dichiarazione doganale.

In particolare è stato reso noto che sul sito dell'agenzia [www.agenziadogane.gov.it](http://www.agenziadogane.gov.it/) (sezione click rapidi alla voce "Tariffa doganale – Taric" – menù principali – certificati) può essere visualizzato l'elenco dei certificati/documenti che devono essere presentati a corredo della dichiarazione

Servizio Autonomo Interventi Settore Agricolo - S.A.I.S.A.

doganale, le relative codifiche, nonché gli elementi minimi da indicare nella casella 44 del DAU.

Parimenti, sono state codificate nella banca dati Taric, anche le dichiarazioni rese dall'operatore in particolari regimi doganali.

Per ciò che attiene le esportazioni con diritto alla restituzione, con Reg. CE 159/2008, sono state introdotte alcune modifiche ai Reg. CE nn. 800/99 e 2090/2002; la Commissione Europea ha infatti disposto un nuovo adempimento a carico degli operatori che effettuano operazioni di esportazione con richiesta di restituzione. In particolare questi ultimi devono indicare nella casella 44 del DAU e nella casella 106 dell' eventuale esemplare di controllo T/5, l'aliquota di restituzione richiesta per la specifica esportazione, o, nel caso in cui l'ammontare della restituzione sia inferiore a 1.000 €, è consentito agli operatori di indicare la dicitura "Restituzione inferiore a 1.000 €".

Al riguardo, questo Servizio, con nota prot. N. 20080328-001 del 28 marzo 2008 ha disposto che i predetti dati fossero indicati, in forma testuale nella casella 44 del DAU.

Poiché le anzidette dichiarazioni, come sopra premesso, sono state ora codificate nella banca dati Taric e visualizzabili sul sito dell'Agenzia sopra indicato, si rende necessario modificare le istruzioni in parola, disponendo che i dati in questione siano riportati nella casella 44 del DAU, a fronte di ogni singolo, indicando il codice del certificato e gli eventuali attributi associati.

Si riportano di seguito le codifiche seguenti:

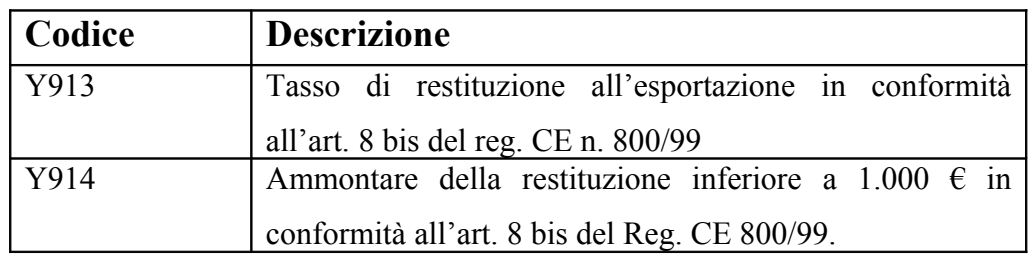

Con l'occasione si riportano di seguito i codici dei titoli agrex e di restituzione, anch'essi da indicare nella casella 44 del DAU.

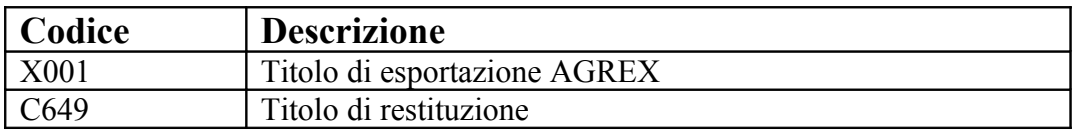

Pertanto, in caso di esportazioni con diritto alla restituzione, la casella 44 della dichiarazione doganale, risulterà compilata come di seguito specificato:

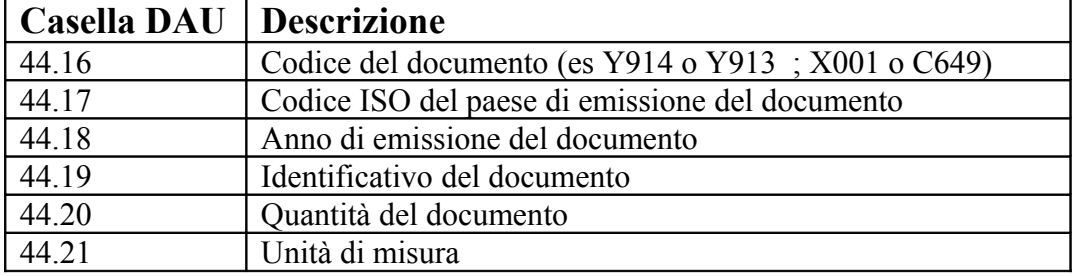

Si precisa inoltre che:

• relativamente ai codici X001 e C649 dovranno essere compilati tutti i campi del tracciato; per il codice C649 l'unità di misura da riportare è EUR;

- relativamente al codice Y914 dovrà essere compilato il solo campo 44.16
- relativamente al codice Y913 dovranno essere compilati i campi 44.16; 44.20 e 44.21, con l'indicazione al campo 44.20 l'ammontare dell'aliquota di restituzione, per convenzione sempre rapportata ad Euro.

Le Direzioni Regionali avranno cura di dare la massima diffusione alla presente.

Si precisa che l'applicazione della deroga ai controlli ai sensi del Reg. CE 1276/08 per le esportazioni con restituzione di importo inferiore ad  $\epsilon$  1.000 è operativa a livello informatico a partire dal 01.01.2009.

> Il Direttore Dott. Roberto Chiara *Firma autografa sostituita a mezzo stampa ai sensi dell'art.3, comma 2 del D.Lgs 39/93*